### **C++ References, Const, Classes** CSE 333 Winter 2019

**Instructor:** Hal Perkins

#### **Teaching Assistants:**

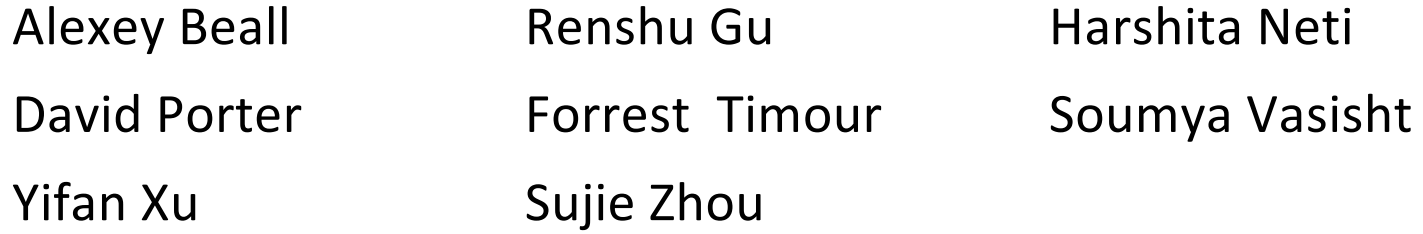

# **Administrivia**

- ◆ Yet another exercise released today, due Friday
- ◆ Sections this week: C++ classes, references + Makefiles!
	- § Don't miss!! you'll need to create Makefiles (very) soon, and this is the only time we'll talk about them in class
- $\div$  Homework 2 due next Thursday (2/7)
	- Note:  $\text{libhw1.}$  a (yours or ours) needs to be in correct directory  $(hw1/)$
	- Use Ctrl-D to exit searchshell; must free all allocated memory
	- Test on directory of small self-made files
	- Valgrind takes a *long* time on the full test\_tree. Try using enron docs only or other small test data directory.

# **Office hours**

- No customers at 9:30-10:30 on Wednesdays
- $\cdot$  Propose dropping that early morning slot and adding Thursdays 2:30-3:30 in addition to existing coverage
- ◆ Bug? Feature?
	- (assuming !bug we'll do it starting tomorrow)

### **Lecture Outline**

- <sup>v</sup> **C++ References**
- <sup>v</sup> const in C++
- <sup>v</sup> C++ Classes Intro

Note: Arrow points to *next* instruction.

- **↑ A pointer** is a variable containing an address
	- Modifying the pointer *doesn't* modify what it points to, but you can access/modify what it points to by *dereferencing*
	- These work the same in C and C++

```
int main(int argc, char** argv) {
  int x = 5, y = 10;
 int^* z = \&x;*_{Z} += 1;
   x += 1;
   z = \delta y;*_{Z} += 1;
  return EXIT_SUCCESS;
}
```
**x** 5 **y** 10 **z**

Note: Arrow points to *next* instruction.

- **↑ A pointer** is a variable containing an address
	- § Modifying the pointer *doesn't* modify what it points to, but you can access/modify what it points to by *dereferencing*
	- $\blacksquare$  These work the same in C and C++

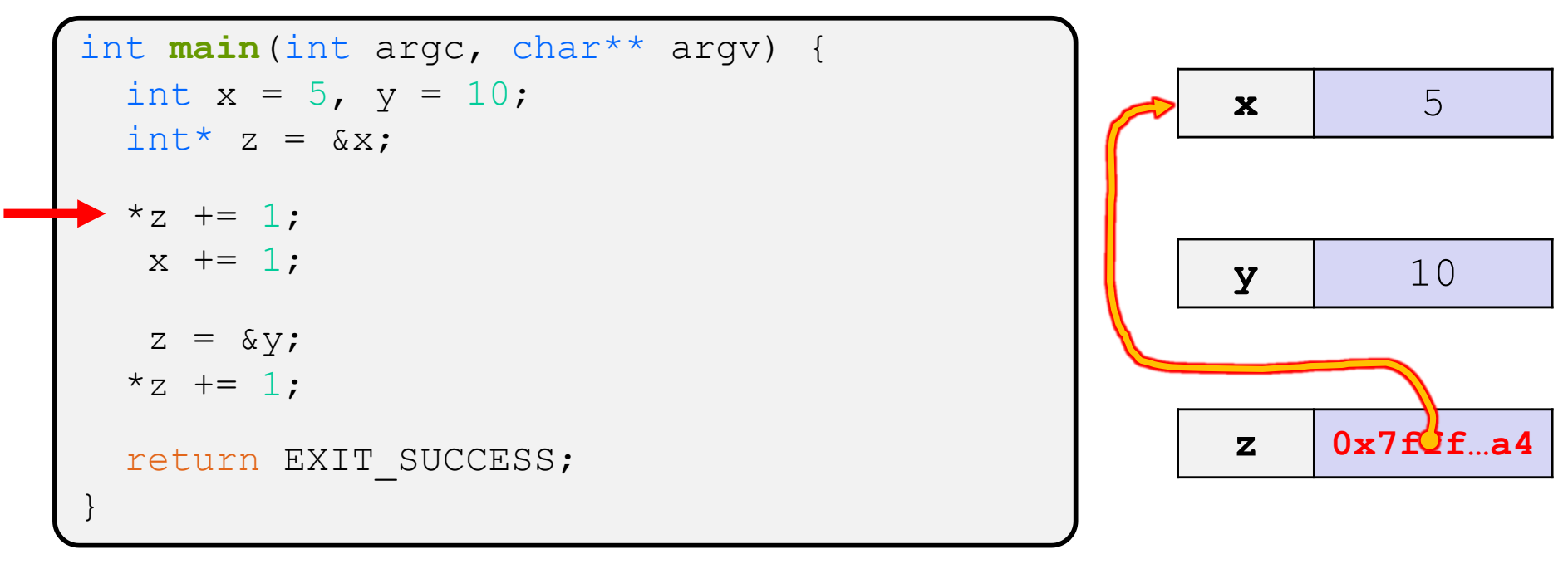

Note: Arrow points to *next* instruction.

- **↑ A pointer** is a variable containing an address
	- Modifying the pointer *doesn't* modify what it points to, but you can access/modify what it points to by *dereferencing*
	- $\blacksquare$  These work the same in C and C++

```
int main(int argc, char** argv) {
  int x = 5, y = 10;
  int^* z = \&x;*z += 1; // sets x to 6
  x += 1;
   z = \delta y;*_{Z} += 1;
  return EXIT_SUCCESS;
}
                                                          x 6
                                                          y 10
                                                          \mathbf{z} 0x7f\mathbf{C}f ...a4
```
Note: Arrow points to *next* instruction.

- **↑ A pointer** is a variable containing an address
	- Modifying the pointer *doesn't* modify what it points to, but you can access/modify what it points to by *dereferencing*
	- $\blacksquare$  These work the same in C and C++

```
int main(int argc, char** argv) {
 int x = 5, y = 10;
  int^* z = \&x;*z += 1; // sets x to 6
  x += 1; // sets x (and *z) to 7
   z = \delta y;*_{Z} += 1:
  return EXIT_SUCCESS;
}
```
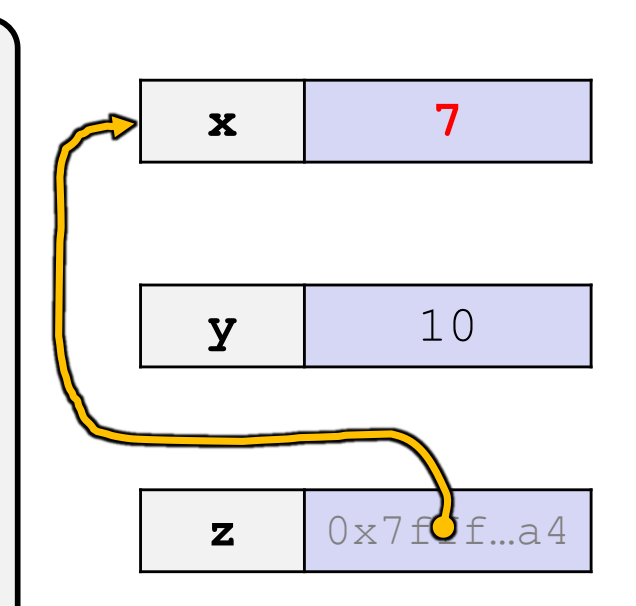

Note: Arrow points to *next* instruction.

- **↑ A pointer** is a variable containing an address
	- Modifying the pointer *doesn't* modify what it points to, but you can access/modify what it points to by *dereferencing*
	- $\blacksquare$  These work the same in C and C++

```
int main(int argc, char** argv) {
 int x = 5, y = 10;
 int^* z = \&x;*z += 1; // sets x to 6
  x += 1; // sets x (and *z) to 7
   z = &y; // sets z to the address of y
  *_{Z} += 1;
 return EXIT_SUCCESS;
}
```
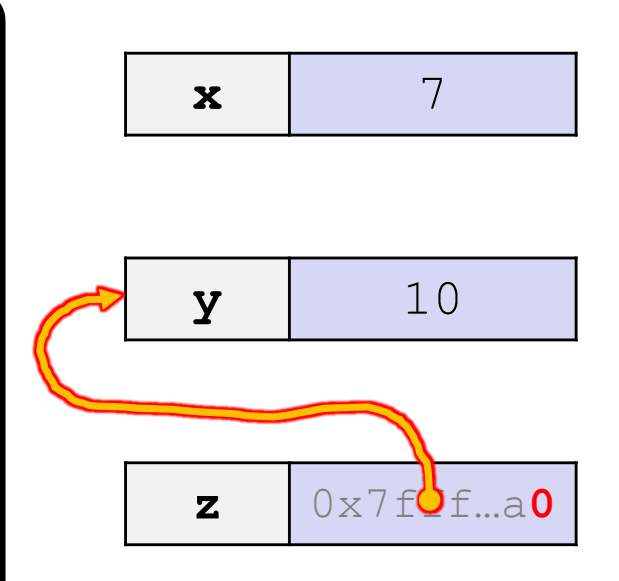

Note: Arrow points to *next* instruction.

- **↑ A pointer** is a variable containing an address
	- Modifying the pointer *doesn't* modify what it points to, but you can access/modify what it points to by *dereferencing*
	- $\blacksquare$  These work the same in C and C++

```
int main(int argc, char** argv) {
 int x = 5, y = 10;
 int^* z = \&x;*z += 1; // sets x to 6
  x += 1; // sets x (and *z) to 7
  z = &y; // sets z to the address of y
 *z += 1; // sets y (and *z) to 11
 return EXIT SUCCESS;
}
```
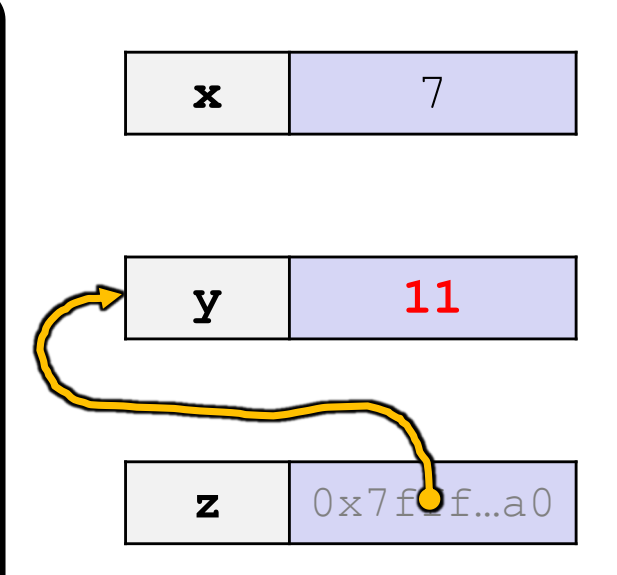

Note: Arrow points to *next* instruction.

**x** 5

**y** 10

- <sup>v</sup> A **reference** is an alias for another variable
	- § *Alias*: another name that is bound to the aliased variable

- Mutating a reference *is* mutating the aliased variable
- Introduced in C++ as part of the language

```
int main(int argc, char** argv) {
  int x = 5, y = 10;
 int\&z = x;z += 1;
  x += 1;
  z = y;z += 1;
 return EXIT_SUCCESS;
}
```
Note: Arrow points to *next* instruction.

- <sup>v</sup> A **reference** is an alias for another variable
	- § *Alias*: another name that is bound to the aliased variable
		- Mutating a reference *is* mutating the aliased variable
	- Introduced in C++ as part of the language

```
int main(int argc, char** argv) {
  int x = 5, y = 10;
 int& z = x; // binds the name "z" to x
 z += 1;
  x += 1;
  z = y;z += 1;
 return EXIT_SUCCESS;
}
```
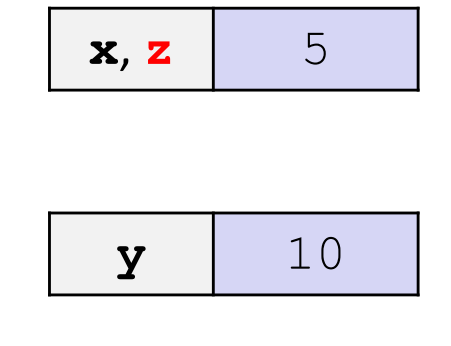

Note: Arrow points to *next* instruction.

- <sup>v</sup> A **reference** is an alias for another variable
	- § *Alias*: another name that is bound to the aliased variable
		- Mutating a reference *is* mutating the aliased variable
	- § Introduced in C++ as part of the language

```
int main(int argc, char** argv) {
  int x = 5, y = 10;
 int& z = x; // binds the name "z" to x
  z += 1; // sets z (and x) to 6
 x += 1;
  z = y;z += 1;
 return EXIT_SUCCESS;
}
```
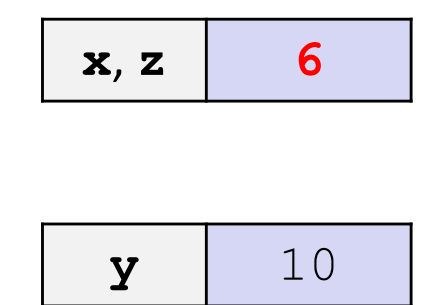

Note: Arrow points to *next* instruction.

- <sup>v</sup> A **reference** is an alias for another variable
	- *Alias*: another name that is bound to the aliased variable
		- Mutating a reference *is* mutating the aliased variable
	- § Introduced in C++ as part of the language

```
int main(int argc, char** argv) {
  int x = 5, y = 10;
 int& z = x; // binds the name "z" to x
  z += 1; // sets z (and x) to 6
  x += 1; // sets x (and z) to 7
  z = y;z += 1;
  return EXIT_SUCCESS;
}
```
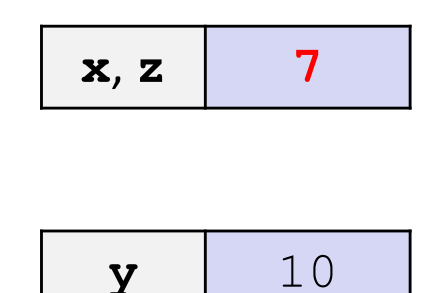

Note: Arrow points to *next* instruction.

- <sup>v</sup> A **reference** is an alias for another variable
	- *Alias*: another name that is bound to the aliased variable
		- Mutating a reference *is* mutating the aliased variable
	- § Introduced in C++ as part of the language

```
int main(int argc, char** argv) {
 int x = 5, y = 10;
 int& z = x; // binds the name "z" to x
 z += 1; // sets z (and x) to 6
 x += 1; // sets x (and z) to 7
 z = y; // sets z (and x) to the value of y
 z += 1;
 return EXIT_SUCCESS;
}
```
 $x, z \mid 10$ 

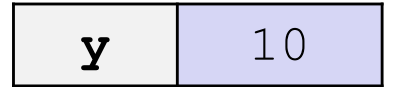

Note: Arrow points to *next* instruction.

- <sup>v</sup> A **reference** is an alias for another variable
	- *Alias*: another name that is bound to the aliased variable
		- Mutating a reference *is* mutating the aliased variable
	- § Introduced in C++ as part of the language

```
int main(int argc, char** argv) {
 int x = 5, y = 10;
 int& z = x; // binds the name "z" to x
 z += 1; // sets z (and x) to 6
 x += 1; // sets x (and z) to 7
 z = y; // sets z (and x) to the value of y
 z += 1; // sets z (and x) to 11
return EXIT SUCCESS;
}
```
 $x, z \mid 11$ 

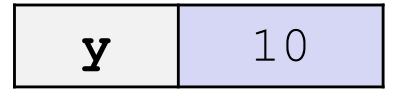

Note: Arrow points to *next* instruction.

- <sup>v</sup> C++ allows you to use real pass-by-*reference*
	- Client passes in an argument with normal syntax
		- Function uses reference parameters with normal syntax
		- Modifying a reference parameter modifies the caller's argument!

```
void swap(int& x, int& y) {
  int tmp = x;
  x = y;y = tmp;}
int main(int argc, char** argv) {
 int a = 5, b = 10;
 swap(a, b);
  cout << "a: " << a << "; b: " << b << endl;
  return EXIT_SUCCESS;
}
```
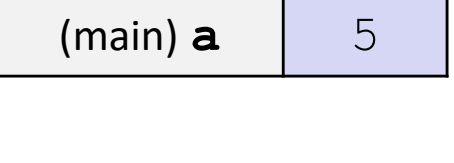

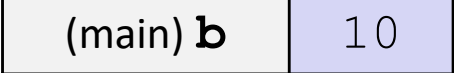

Note: Arrow points to *next* instruction.

- <sup>v</sup> C++ allows you to use real pass-by-*reference*
	- Client passes in an argument with normal syntax
		- Function uses reference parameters with normal syntax
		- Modifying a reference parameter modifies the caller's argument!

```
void swap(int& x, int& y) {
 int tmp = x;
  x = y;y = tmp;}
int main(int argc, char** argv) {
  int a = 5, b = 10;
  swap(a, b);
  cout << "a: " << a << "; b: " << b << endl;
  return EXIT_SUCCESS;
}
                                                         (main) a
                                                         (swap) x
                                                                     5
                                                         (main) b
                                                         (swap) y
                                                                    10
                                                        (swap) tmp
```
Note: Arrow points to *next* instruction.

- <sup>v</sup> C++ allows you to use real pass-by-*reference*
	- Client passes in an argument with normal syntax
		- Function uses reference parameters with normal syntax
		- Modifying a reference parameter modifies the caller's argument!

```
void swap(int& x, int& y) {
  int tmp = x;
 x = v;y = tmp;}
int main(int argc, char** argv) {
  int a = 5, b = 10;
  swap(a, b);
  cout << "a: " << a << "; b: " << b << endl;
  return EXIT_SUCCESS;
}
                                                        (main) a
                                                        (swap) x
                                                                    5
                                                        (main) b
                                                        (swap) y
                                                                   10
                                                       (swap) tmp 5
```
Note: Arrow points to *next* instruction.

- <sup>v</sup> C++ allows you to use real pass-by-*reference*
	- Client passes in an argument with normal syntax
		- Function uses reference parameters with normal syntax
		- Modifying a reference parameter modifies the caller's argument!

```
void swap(int& x, int& y) {
  int tmp = x;
  x = y;y = tmp;}
int main(int argc, char** argv) {
  int a = 5, b = 10;
  swap(a, b);
  cout << "a: " << a << "; b: " << b << endl;
  return EXIT_SUCCESS;
}
                                                          (main) a
                                                          (swap) x
                                                                     10
                                                          (main) b
                                                          (swap) y
                                                                     10
                                                        (swap) tmp \vert 5
```
Note: Arrow points to *next* instruction.

- <sup>v</sup> C++ allows you to use real pass-by-*reference*
	- Client passes in an argument with normal syntax
		- Function uses reference parameters with normal syntax
		- Modifying a reference parameter modifies the caller's argument!

```
void swap(int& x, int& y) {
  int tmp = x;
  x = y;y = tmp;}
int main(int argc, char** argv) {
  int a = 5, b = 10;
  swap(a, b);
  cout << "a: " << a << "; b: " << b << endl;
  return EXIT_SUCCESS;
}
                                                          (main) a
                                                          (swap) x
                                                                     10
                                                          (main) b
                                                          (swap) y
                                                                      5
                                                         (swap) tmp \vert 5
```
Note: Arrow points to *next* instruction.

- <sup>v</sup> C++ allows you to use real pass-by-*reference*
	- Client passes in an argument with normal syntax
		- Function uses reference parameters with normal syntax
		- Modifying a reference parameter modifies the caller's argument!

```
void swap(int& x, int& y) {
  int tmp = x;
  x = y;y = tmp;}
int main(int argc, char** argv) {
 int a = 5, b = 10;
  swap(a, b);
 cout << "a: " << a << "; b: " << b << endl;
  return EXIT_SUCCESS;
}
```
 $(main) a 10$ 

| $(main)$ <b>b</b> |  |
|-------------------|--|
|-------------------|--|

## **Lecture Outline**

- <sup>v</sup> C++ References
- <sup>v</sup> **const in C++**
- <sup>v</sup> C++ Classes Intro

### **const**

- <sup>v</sup> const: this cannot be changed/mutated
	- Used *much* more in C++ than in C
	- § Signal of intent to compiler; meaningless at hardware level
		- Results in compile-time errors

```
void BrokenPrintSquare(const int& i) {
  i = i*i; // compiler error here!
  std::cout << i << std::endl;
}
int main(int argc, char** argv) {
  int i = 2;
  BrokenPrintSquare(j);
  return EXIT_SUCCESS;
}
```
brokenpassbyrefconst.cc

### **const and Pointers**

- ◆ Pointers can change data in two different contexts:
	- 1) You can change the value of the pointer
	- 2) You can change the thing the pointer points to (via dereference)
- $\div$  const can be used to prevent either/both of these behaviors!
	- const next to pointer name means you can't change the value of the pointer
	- const next to data type pointed to means you can't use this pointer to change the thing being pointed to
	- § Tip: read variable declaration from *right-to-left*

### **const and Pointers**

#### $\cdot$  The syntax with pointers is confusing:

```
int main(int argc, char** argv) {
 int x = 5; // int
 const int y = 6; // (const int)
 y++; // compiler error
 const int *z = &y; // pointer to a (const int)
 *z += 1; // compiler error
 z++; // ok
 int *const w = &x; // (const pointer) to a (variable int)
 *_{W} += 1; // ok
 w++; // compiler error
 const int *const v = &x; // (const pointer) to a (const int)
 *v += 1; // compiler error
 v++; // compiler error
 return EXIT_SUCCESS;
}
```
### **const Parameters**

- $\triangle$  A const parameter *cannot* be mutated inside the function
	- Therefore it does not matter if the argument can be mutated or not
- $\triangle$  A non-const parameter *may* be mutated inside the function
	- It would be BAD if you passed it a const variable

```
void foo(const int* y) {
  std:: cout << *v << std:: endl;
}
void bar(int* y) {
  std:: cout << *v << std:: endl;
}
int main(int argc, char** argv) {
  const int a = 10;
 int b = 20;
  foo(&a); // OK
 foo(&b); // OK
 bar(&a); // not OK – error
 bar(&b); // OK
  return EXIT_SUCCESS;
}
```
# **Style Guide Tip**

- ↓ Use const reference parameters for input values
	- Particularly for large values (no copying)
- $\cdot$  Use pointers for output parameters
- $\cdot$  List input parameters first, then output parameters last

```
void CalcArea(const int& width, const int& height,
              int* const area) {
  *area = width * height;
}
int main(int argc, char** argv) {
  int w = 10, h = 20, a;
  CalcArea(w, h, &a);
  return EXIT_SUCCESS;
}
```
# **When to Use References?**

- $\triangle$  A stylistic choice, not mandated by the C++ language
- ◆ Google C++ style guide suggests:
	- § Input parameters:
		- $\cdot$  Either use values (for primitive types like  $int$  or small structs/objects)
		- Or use const references (for complex struct/object instances)
	- Output parameters:
		- Use const pointers
			- Unchangeable pointers referencing changeable data

## **Lecture Outline**

- <sup>v</sup> C++ References
- <sup>v</sup> const in C++
- <sup>v</sup> **C++ Classes Intro**

## **Classes**

 $\div$  Class definition syntax (in a .h file):

```
class Name {
public:
  // public member definitions & declarations go here
private:
  // private member definitions & declarations go here
    }; // class Name
```
- Members can be functions (methods) or data (variables)
- <sup>v</sup> Class member function definition syntax (in a .cc file):

retType Name::MethodName(type1 param1, …, typeN paramN) { *// body statements* }

■ (1) *define* within the class definition or (2) *declare* within the class definition and then *define* elsewhere

# **Class Organization**

- $\cdot$  It's a little more complex than in C when modularizing with struct definition:
	- Class definition is part of interface and should go in .  $h$  file
		- Private members still must be included in definition (**!**)
	- **Usually put member function definitions into companion** .  $cc$  file with implementation details
		- Common exception: setter and getter methods
	- These files can also include non-member functions that use the class
- $\cdot$  Unlike Java, you can name files anything you want
	- **Typically** Name.cc and Name.h for class Name

## **Class Definition (.h file)**

#### Point.h

```
#ifndef POINT H
#define _POINT_H_
class Point {
public:
 Point(const int x, const int y); // constructor
 int get_x() const { return x_; } // inline member function
 int get_y() const { return y_; } // inline member function
 double Distance(const Point& p) const; // member function
 void SetLocation(const int x, const int y); // member function
private:
 int x_; // data member
 int y_; // data member
}; // class Point
#endif // _POINT_H_
```
# **Class Member Definitions (.cc file)**

Point.cc

```
#include <cmath>
#include "Point.h"
Point::Point(const int x, const int y) {
 X = X;this->y_ = y; // "this->" is optional unless name conflicts
}
double Point::Distance(const Point& p) const {
 // We can access p's x_ and y_ variables either through the
  // get_x(), get_y() accessor functions or the x_, y_ private
  // member variables directly, since we're in a member
  // function of the same class.
 double distance = (x - p.get x()) * (x - p.get x));
 distance += (y - p.y) * (y - p.y);
 return sqrt(distance);
}
void Point::SetLocation(const int x, const int y) {
 X = X;y = y;}
```
# **Class Usage (.cc file)**

#### usepoint.cc

```
#include <iostream>
#include "Point.h"
using namespace std;
int main(int argc, char** argv) {
  Point p1(1, 2); // allocate a new Point on the Stack
  Point p2(4, 6); // allocate a new Point on the Stack
  cout << "p1 is: (" << p1.get_x() << ", ";
  cout \langle\langle p1.get y() \langle\langle ")" \langle\langle endl;
  cout << "p2 is: (" << p2.get_x() << ", ";
  cout \langle \langle p_2, q_2, q_1, q_2 \rangle \langle \langle q_1, q_2, q_1 \rangle \ranglecout << "dist : " << p1.Distance(p2) << endl;
  return 0;
}
```
# **Reading Assignment**

- <sup>v</sup> Before next time, *read* the sections in *C++ Primer* covering class constructors, copy constructors, assignment (operator=), and destructors
	- Ignore "move semantics" for now
	- The table of contents and index are your friends...
	- Should we start class with a quiz next time?

### **Extra Exercise #1**

- $\div$  Write a C++ program that:
	- Has a class representing a 3-dimensional point
	- Has the following methods:
		- Return the inner product of two 3D points
		- Return the distance between two 3D points
		- Accessors and mutators for the  $x$ ,  $y$ , and  $z$  coordinates

### **Extra Exercise #2**

- $\div$  Write a C++ program that:
	- Has a class representing a 3-dimensional box
		- Use your Extra Exercise #1 class to store the coordinates of the vertices that define the box
		- Assume the box has right-angles only and its faces are parallel to the axes, so you only need 2 vertices to define it
	- Has the following methods:
		- Test if one box is inside another box
		- Return the volume of a box
		- Handles  $<<$ ,  $=$ , and a copy constructor
		- Uses const in all the right places